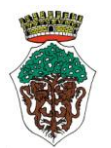

Provincia di Livorno

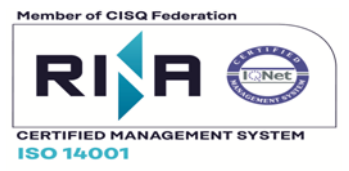

### **ISTRUZIONI TECNICHE PER L'INVIO DELLE PRATICHE EDILIZIE TELEMATICHE TRAMITE P.E.C. (POSTA ELETTRONICA CERTIFICATA)**

L'invio delle Pratiche Edilizie indirizzate al Comune di Castagneto Carducci sarà ammesso esclusivamente per mezzo della Posta Elettronica Certificata (PEC).

Casella PEC istituzionale per invio pratiche Sue: mail@comune.castagneto.legalmailpa.it Casella PEC istituzionale Suap: suap.castagneto-carducci@pec.it

Le seguenti modalità di trasmissione si applicano alle pratiche edilizie indirizzate allo Sportello Unico Attività Produttive (SUAP) e allo Sportello Unico Edilizia (SUE).

L'invio tramite PEC avverrà utilizzando gli stampati pubblicati sul sito istituzionale del Comune di Castagneto Carducci e consentirà l'inoltro verso lo Sportello Unico Edilizia e lo Sportello Unico Attività Produttive.

**A partire dal 01 MARZO 2020 non saranno accettate istanze presentate in forma cartacea, fatte salve le integrazioni documentali inerenti a pratiche in corso di istruttoria e/o perfezionamento il cui procedimento sia già stato avviato in tale formato.** 

#### **1. PROCURA SPECIALE**

Il richiedente, non ancora in possesso di firma digitale e/o Casella PEC dovrà conferire procura speciale per operare in relazione ai singoli procedimenti, ai seguenti soggetti di propria fiducia:

- professionista;
- associazione di categoria;

- agenzia per le Imprese (abilitata ai sensi del DPR 159/2010)

Si potranno avere le seguenti casistiche per la trasmissione delle pratiche tramite PEC:

#### **1a – Compilazione dell'istanza in formato cartaceo da parte del dichiarante e trasmissione con pec e firma digitale del procuratore:**

il richiedente e tutti coloro che sono chiamati a fare dichiarazioni all'interno della specifica modulistica possono compilare la documentazione in formato cartaceo con firma autografa (la sottoscrizione autografa deve essere obbligatoriamente accompagnata dal documento di identità del/dei dichiaranti) consegnando la stessa al professionista, associazione di categoria o agenzia delle imprese perché proceda alla spedizione elettronica (scansione) ed alla trasmissione telematica all'ufficio interessato.

In tal caso il richiedente dovrà conferire al soggetto prescelto procura speciale secondo il modello denominato "PROCURA SPECIALE".

In questo caso il dichiarante non avrà necessità di utilizzare la Pec e la firma digitale perché si avvarrà di **Pec e firma digitale del procuratore.**

#### **1b – Compilazione in formato elettronico e firma digitale del dichiarante, trasmissione con Pec del procuratore:**

il richiedente compila la documentazione in formato elettronico e la firma digitalmente, trasmettendola al professionista, associazione o agenzia di fiducia perché proceda alla trasmissione telematica all'indirizzo Pec del Comune. A tale fine il richiedente conferirà procura speciale per la presentazione telematica ad un professionista, associazione o agenzia di fiducia secondo il modello scaricabile dal sito istituzionale come sopra indicato.

Se il richiedente ha la forma digitale, ma non casella Pec, la procura sarà relativa al solo utilizzo di una casella **Pec di proprietà del soggetto delegato.**

In tal caso:

- **se il delegato ha la firma digitale**, sia l'interessato che il delegato firmano digitalmente la documentazione allegata alla pratica e la procura, senza necessità di scannerizzare il cartaceo contenente le firme autografate;

- **se il delegato non ha la firma digitale** sarà solo l'interessato a firmare digitalmente tutta la documentazione facente parte dell'istanza, utilizzando la Pec del delegato per l'inoltro. In questa ipotesi deve essere compilata copia cartacea della procura con apposizione della firma autografa del delegato e specifica indicazione dell'indirizzo Pec utilizzato; la procura così compilata dovrà essere scannerizzata e firmata digitalmente dall'interessato, e inviata insieme al resto della documentazione firmata digitalmente dal richiedente.

#### **1c – Compilazione in formato elettronico, firma digitale e trasmissione con Pec del dichiarante:**

il richiedente compila documentazione in formato elettronico e la firma digitalmente, poi la trasmette direttamente alla Pec istituzionale, tramite la propria Pec.

Il soggetto che presenta l'istanza deve dichiarare il proprio indirizzo Pec nell'apposita sezione della domanda.

### **2. MODALITA' DI INVIO TRAMITE PEC:**

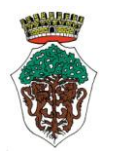

Provincia di Livorno

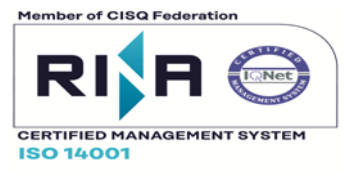

**2a** – E' necessario inviare una **PEC per ogni procedimento** da attivare ( corrispondenza "uno a uno"). Qualora il **volume degli allegati** non consenta la trasmissione attraverso un unico invio, è possibile trasmettere la documentazione con successivi messaggi PEC, componendo l'oggetto della PEC secondo le modalità di cui al successivo punto 2.g).

**2b** – Compilare l'istanza secondo la specifica modulistica scaricabile dal sito istituzionale alle varie sezioni d'interesse;

**2c** – Compilare il modello "PROCURA SPECIALE", se necessaria, secondo quanto specificato al precedente punto 1 lett. a) e b);

**2d** – Compilare il modello "ELENCO ELABORATI" in funzione dell'ufficio destinatario SUAP o SUE, specificando gli endoprocedimenti che si intende avviare ed i relativi file di riferimento. La distinta dovrà essere firmata digitalmente;

**2e** – Scannerizzare ed allegare le ricevute dei pagamenti effettuati in relazione al procedimento che si intende avviare. Le ricevute per diritti ed oneri, i bolli ed i documenti d'identità potranno essere inoltrati privi di sottoscrizione digitale;

**2f** – Ogni altro documento deve essere sottoscritto digitalmente dal richiedente o dal procuratore; gli elaborati progettuali dovranno sempre essere sottoscritti digitalmente dal professionista abilitato;

**2g** – Il **testo dell'oggetto** della PEC deve essere composto nel seguente modo: *SUE O SUAP\_denominazione richiedente\_oggetto pratica\_indirizzo\_numero PEC* in cui:

- In "*denominazione richiedente*" dovrà essere specificato il cognome e nome del richiedente o la denominazione della società o azienda;
- Nell' "*oggetto della pratica*" dovrà essere sinteticamente indicato quanto richiesto/comunicato;
- In "*indirizzo*" dovrà essere specificato chiaramente l'ubicazione e il numero civico dell'intervento;
- In "*numero PEC*" indicare il numero dei messaggi PEC legati alla domanda.

Esempio di numero PEC::

1/1 – nel caso ordinario di un unico invio;

1/3 – 2/3 – 3/3 – qualora il volume dei totali allegati (max 30MB) non consenta la trasmissione dei file in un unico messaggio di PEC. In questo caso con <numero PEC> si deve indicare il numero PEC corrente/numero PEC totale relative alla stessa pratica.

### Esempio di oggetto:

SUE\_Mario Rossi\_SCIA ristrutturazione edilizia conservativa\_Via Vecchia Aurelia n.x\_1/1

Nel caso si tratti di **un'integrazione ad una pratica** già trasmessa precedentemente l'oggetto deve essere uguale alla prima trasmissione con l'aggiunta: <integrazione pratica/numero/anno>

#### **2h – Tecniche di nomenclatura dei file a contenuto generico da allegare all'istanza:**

I file allegati all'istanza, diversi dagli elaborati grafici, che debbono essere rappresentati invece con le tecniche di nomenclatura di cui al successivo capitolo terzo, dovranno essere denominati con la seguente tecnica, seguito dal tratteggio basso (underscore), e dalla revisione (r). Ovvero:

*Nome del documento\_r\*numero\**

I nomi dei documenti devono essere il più possibili univoci, riprendendo dove possibile i nomi degli allegati elencati nella modulistica allegata alla pratica.

Alcuni esempi, a titolo non esaustivo:

*Elenco elaborati Procura Modulo PdC* (Modulo della richiesta di Permesso di costruire) *Modulo SCIA* ( modulo per la Segnalazione certificata di inizio attività) *Modulo Asseverazione* ( modulo della Relazione tecnica di Asseverazione) *Modulo Soggetti Coinvolti Documentazione fotografica*

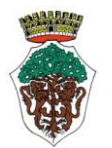

Provincia di Livorno

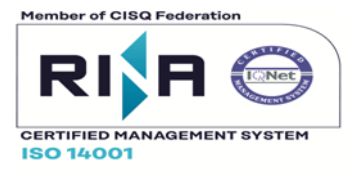

*Relazione tecnica Relazione tecnica sui consumi energetici Elaborato tecnico della copertura Relazione impianto termico/elettrico...* ...

Per *r* si intendono le *revisioni*, ovvero lo stato di aggiornamento dei documenti, a partire da **"0"** (che indica il primo invio), da aggiornare ad ogni successivo invio degli elaborati (**r0, r1, r2…).**

Esempio: *Relazione tecnica \_ r0 Parere Usl\_r0 Documentazione fotografica\_r0 Relazione impianto termico\_r0* 

...

Il modello denominato "ELENCO ELABORATI", opportunamente predisposto, dovrà essere compilato specificando per ogni file il relativo nome e contenuto, aggiungendone di nuovi, per i casi non previsti.

Per le tecniche di nomenclatura degli **elaborati grafici**, ci si deve attenere e si rimanda al successivo capitolo 3 **"Specifiche di formato e di rappresentazione degli elaborati tecnico progettuali".**

I nomi dei file, così come sopra specificato, non devono contenere simboli che potrebbero rendere illeggibile i file quali: /:\*?"><.

## **2i – Tipi di file accettati:**

Tutta la documentazione deve essere prodotta esclusivamente nei seguenti formati:

- *Documenti, dichiarazioni* etc: formato. pdf o pdf/a.
- *Immagini*: formati .pdf o pdf/a . Si richiede di ridurre il rapporto tra visibilità/peso file utilizzando strumenti idonei al ridimensionamento delle immagini catturate.
- *Planimetrie, disegni ed altro materiale grafico*: si richiede l'invio in formato .pdf o pdf/a.

Al fine di consentire all'ufficio una corretta archiviazione e gestione dei file non è consentito allegare file compressi (.zip. rar etc), ma di "frazionare" l'invio degli allegati in più PEC secondo le indicazioni di cui al precedente punto a).

**2m** – Durante la **fase di stampa dei documenti**, volta alla creazione dei file .pdf e pdf/a, accertarsi che:

- le "opzioni dimensioni" devono essere su "dimensioni effettive" e non su "adatta" o "riduci"
- l'orientamento della pagina deve corrispondere a quello del layout, evitando così che il file. Pdf prodotto sia immediatamente leggibile senza ricorrere alla rotazione della vista;
- il formato della pagina deve essere il medesimo di quello del foglio da stampare, evitando così ampi margini bianchi;
- tutta la documentazione deve essere redatta **preferibilmente in bianco/nero,** salvo che per esigenze tecniche particolari ( quali per grafici, foto ecc.) la documentazione potrà essere prodotta a colori.

# **3. SPECIFICHE DI FORMATO E DI RAPPRESENTAZIONE DEGLI ELABORATI TECNICO PROGETTUALI**

**3a - Dimensione (peso) massima di ciascun file:** 600 Kb. Sono ammissibili formati maggiori, comunque non superiori a 5 Mb per le tavole grafiche ed a 5 Mb per la documentazione fotografica (complessivo di tutte le foto) e nel rispetto della dimensione massima complessiva degli elaborati informatizzati definita al successivo punto;

L' elaborato dovrà permettere comunque una chiara lettura dei contenuti, anche a seguito di riduzione della definizione grafica finalizzata al rispetto del limite suddetto.

**3b - Dimensione massima complessiva** degli elaborati informatizzati compreso relazioni, documentazione fotografica, elaborati allegati ad autorizzazioni o nulla osta che costituiscono presupposto per il titolo edilizio : 30 Mb per ogni singola PEC inviata. In caso di dimensioni superiori l'invio deve essere frazionato in più PEC come indicato al precedente punto 2g.

**3c -** La rappresentazione deve essere possibilmente contenuta entro i limiti del **formato UNI A0**.

Nel caso rappresentazioni grafiche particolari (es. opere stradali, reti tecnologiche lineari, ecc..) che necessitano di un ampio inquadramento cartografico, è possibile operare tramite "scomposizione" in diversi quadranti di rappresentazione, opportunamente individuati ed identificati con riferimento al quadro di unione complessivo;

### **3d - Tecniche di nomenclatura dei file a contenuto grafico:**

Gli elaborati grafici allegati all'istanza devono essere così composti: *Fasi del progetto\_tipo di vista\_r\*numero\**

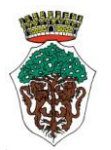

Provincia di Livorno

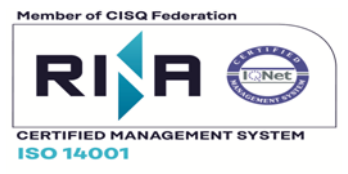

Per *fasi del progetto* si intendono i convenzionali stati della rappresentazione grafica dei lavori: stato attuale, stato di progetto e stato sovrapposto. In casi di sanatorie, varianti ecc., si possono trovare anche lo stato modificato, lo stato legittimo e lo stato finale.

Per *tipo di vista* si intende la tipologia di rappresentazione grafica dell'oggetto della pratica, quali piante, prospetti, sezioni, assonometrie, prospettive ecc.

Qualora ci fossero più viste dello stesso tipo, ma rappresentanti oggetti diversi (in caso di progetti riguardanti ad es. più corpi di fabbrica o più elementi), alla nomenclatura verrà aggiunto l'oggetto della vista, e sarà: *Fasi del progetto\_oggetto della vista\_tipo di vista \_revisione*

Per *r* si intendono le *revisioni*, ovvero lo stato di aggiornamento degli allegati alla pratica, a partire da **"0"** (che indica il primo invio), da aggiornare ad ogni successivo invio degli elaborati (**r0, r1, r2…).**

Esempio: Stato Attuale\_piante\_r0 Stato Attuale\_prospetti\_r0 Stato Attuale\_sezioni\_r0 Stato Attuale\_edificio A\_piante\_r0

Esempio:

Stato Modificato piante\_r0 …….

Esempio: Stato Sovrapposto\_piante\_r0 …………

Esempio: Stato concessionato\_piante\_r0 …….

Esempio: Stato legittimo\_piante\_r0 …….

Esempio: Stato finale\_piante\_r0 …….

**3e** - Nel caso siano prodotti elaborati integrativi in sostituzione di elaborati già depositati la trasmissione dovrà essere corredata dei **soli file** oggetto di sostituzione, riportando il numero della nuova revisione dell'elaborato.

Nel nuovo invio via PEC del file sostitutivo, o di eventuali integrazioni, l'oggetto dovrà riportare il numero della P.E. SUE o SUAP.

Esempio di oggetto della PEC di integrazioni: *SUE n. 10/20\_Mario Rossi\_SCIA ristrutturazione edilizia conservativa\_Via Vecchia Aurelia n.x\_integrazioni/sostituzioni*

### **3f - Modalità di redazione degli elaborati grafici**

- il file dovrà avere le dimensioni della stampa reale nelle scale grafiche opportune o prescritte;
- la mascherina dovrà avere dimensioni minime del formato A6 e massimo del formato A4;
- la rappresentazione degli elementi dell'organismo edilizio fornita tramite file dovrà essere del tipo a segno grafico nero su fondo bianco e con utilizzo di retinatura/riempimento in colore nero-grigio per murature sezionate. Sono ammesse colorazioni per gli elaborati di stato sovrapposto, nei tradizionali colori (giallo per le demolizioni e rosso per le costruzioni), e i casi in cui l'utilizzo del colore sia finalizzato ad una migliore comprensione di tematismi/areali.
- La rappresentazione deve obbligatoriamente comprendere la quotatura plano-altimetrica di tutti i vani, il dimensionamento degli infissi, la destinazione funzionale, superficie calpestabile, altezza netta e superficie aeroilluminate di ogni locale con formati di quotatura idonei a garantire la leggibilità a video, in scala di visualizzazione reale, e per contenere il formato dell'elaborato.

### **4 – COMUNICAZIONE DA PARTE DELL'AMMINISTRAZIONE COMUNALE**

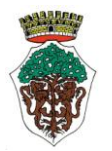

Provincia di Livorno

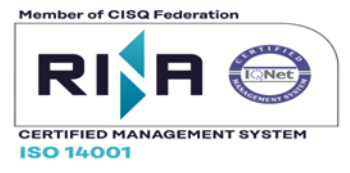

**4a** – Ogni pratica edilizia, come previsto dalla L. 241.90 e s.m.i, sarà assegnata ad un responsabile del procedimento al quale dovrà farsi capo per ogni informazione o comunicazione successiva.

L'amministrazione comunale rilascerà il provvedimento finale, autorizzazione, atto di assenso, permesso di costruire, o qualunque esso sia in forma digitale e sarà trasmesso al titolare della PEC, delegato con le modalità di cui al precedente punto 2.

Il provvedimento finale sarà costituito e richiamerà quali suoi allegati, integranti e sostanziali, il nome dei file e il loro contenuto.

### **5- CODIFICA DELLE PRATICHE DA PARTE DELL'AMMINISTRAZIONE COMUNALE**

Il Comune, al momento della registrazione della pratica, assegna un numero progressivo alla Pratica Edilizia, diviso per anno, e un altro numero ai fini della classificazione di pratica SUE o SUAP.

Ad esempio:

*P.E. n. 50/20* ( ovvero: pratica edilizia n. 50 pervenuta nell' anno 2020)

*P.E. SUE n. 28/20* ( pratica n. 28 indirizzata al SUE nell'anno 2020), oppure:

*P.E. SUAP n. 28/20* ( pratica n. 28 indirizzata al SUAP nell'anno 2020)

Tale codifica della pratica deve essere inserita in qualsiasi comunicazione ad essa relativa, successiva al primo invio.